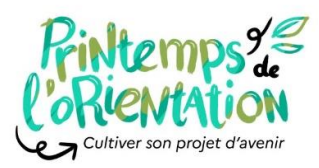

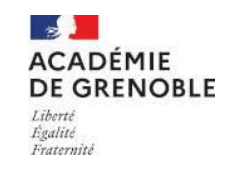

**Programmation académique complémentaire aux ressources nationales Onisep : <https://printempsorientation.onisep.fr/>**

**Codes couleurs** : **connaissance des form**ations– **connaissance de soi et accompagnement** – **connaissance du**

Visio live : connectez-vous à l'horaire indiqué ((CO))) Conférence enregistrée, en accès libre  $\bullet$  Ateliers sur place, présentiel sur pré-inscription

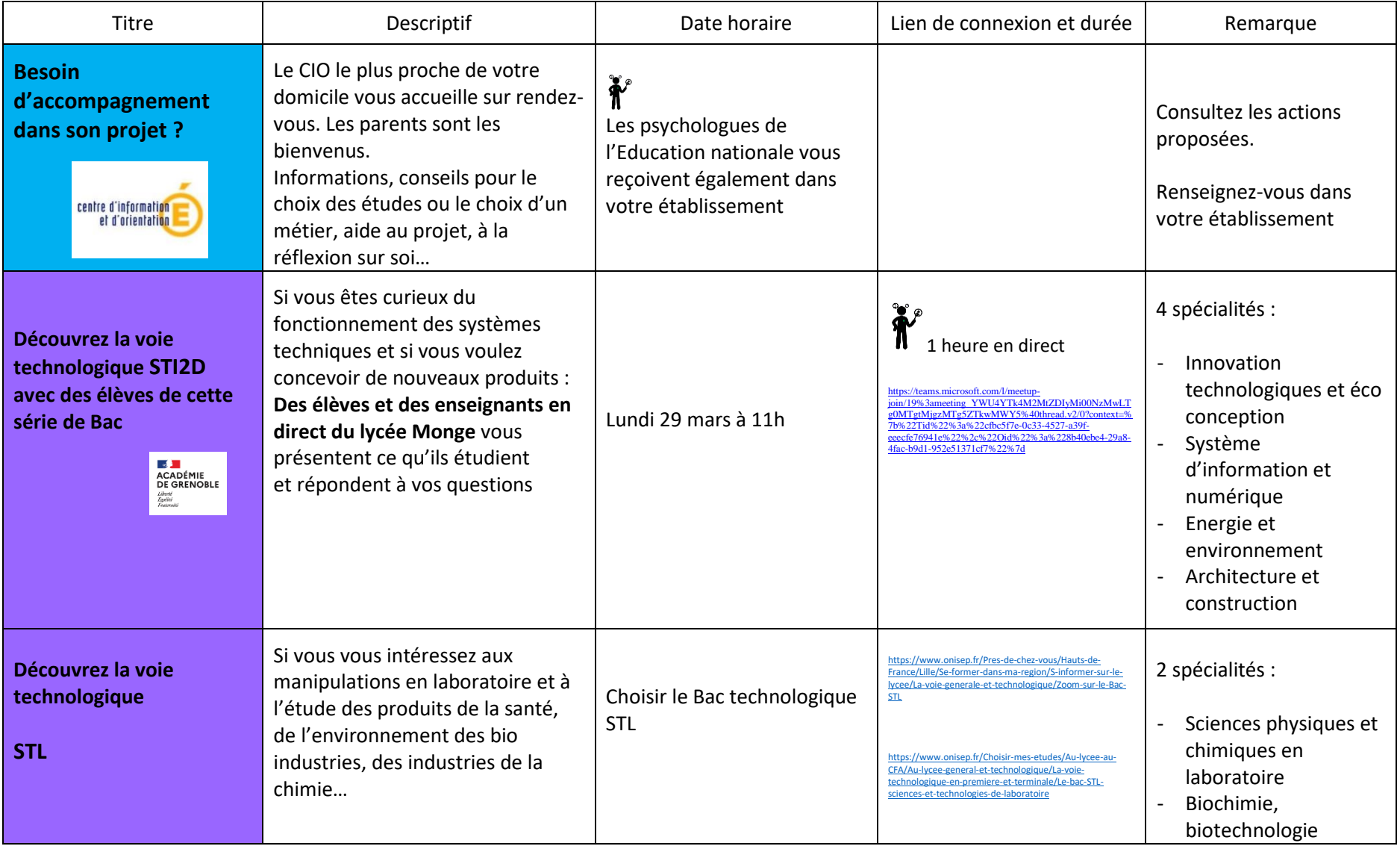

17/03/2021 15:38

**Programme Parents Codes couleurs** : **connaissance des form**ations– **connaissance de soi et accompagnement** – **connaissance du monde professionnel**

Visio live : connectez-vous à l'horaire indiqué ((()))) Conférence enregistrée, en accès libre  $\bullet$  Ateliers sur place, présentiel sur pré-inscription

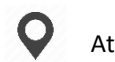

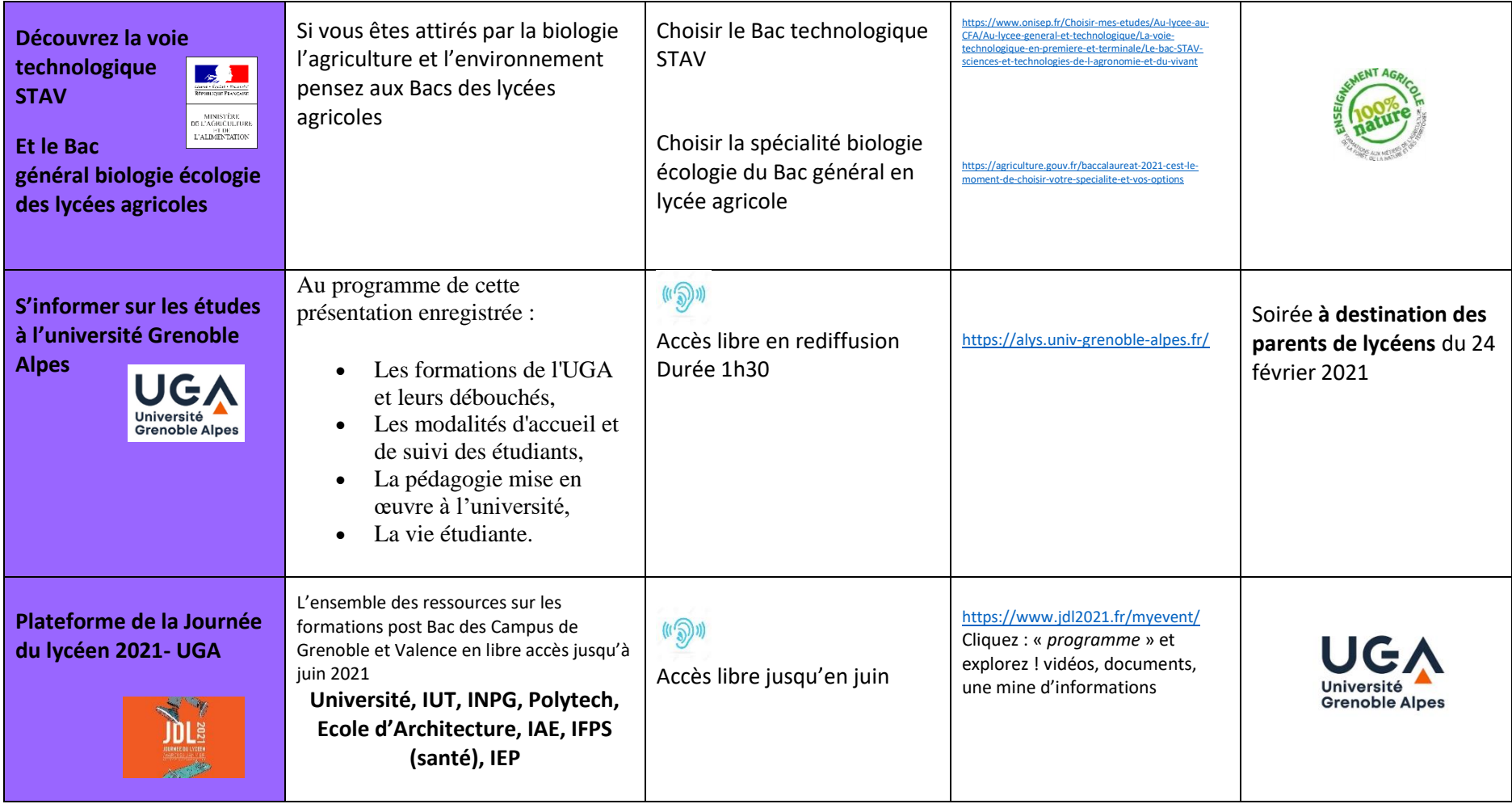

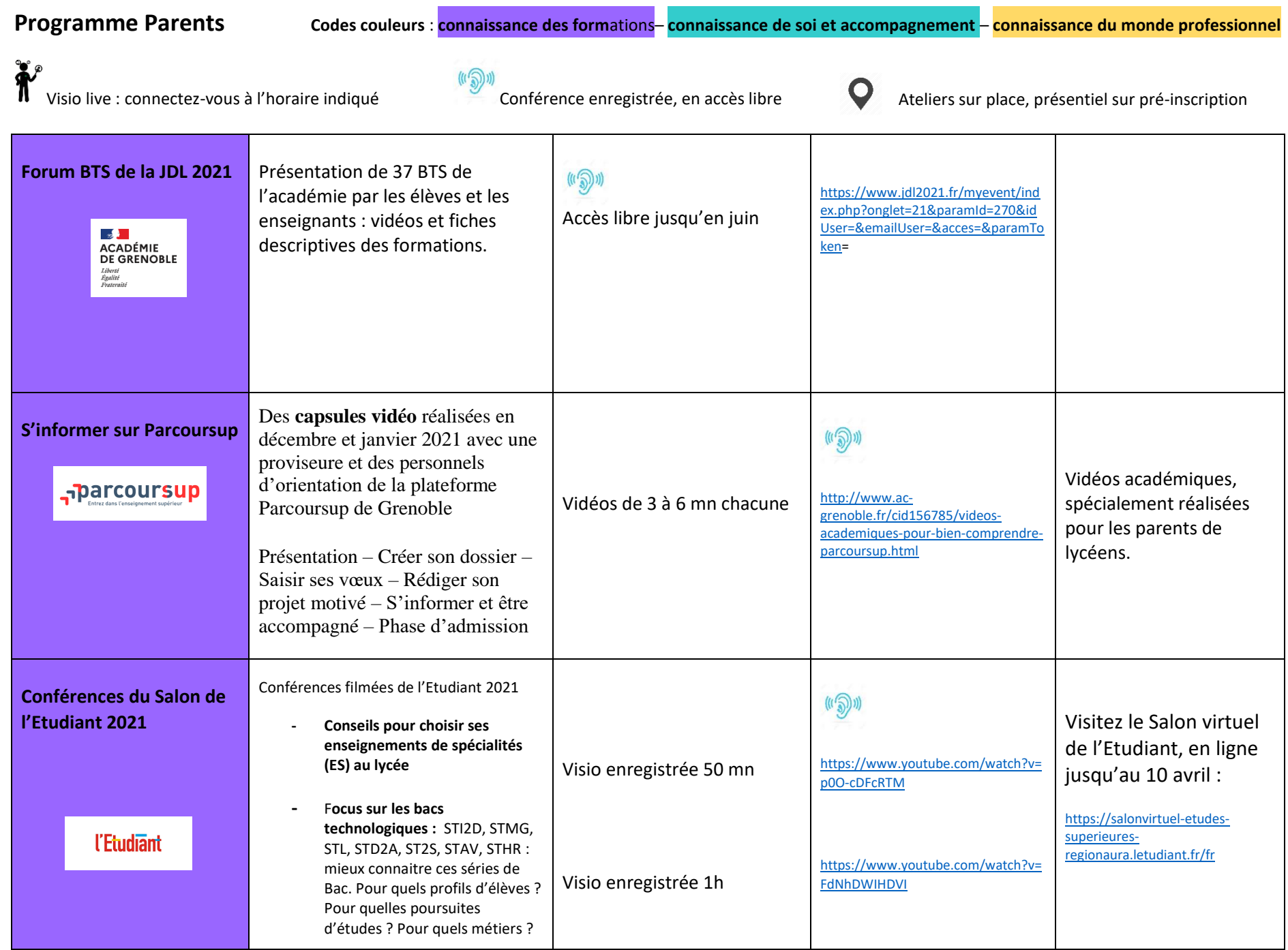

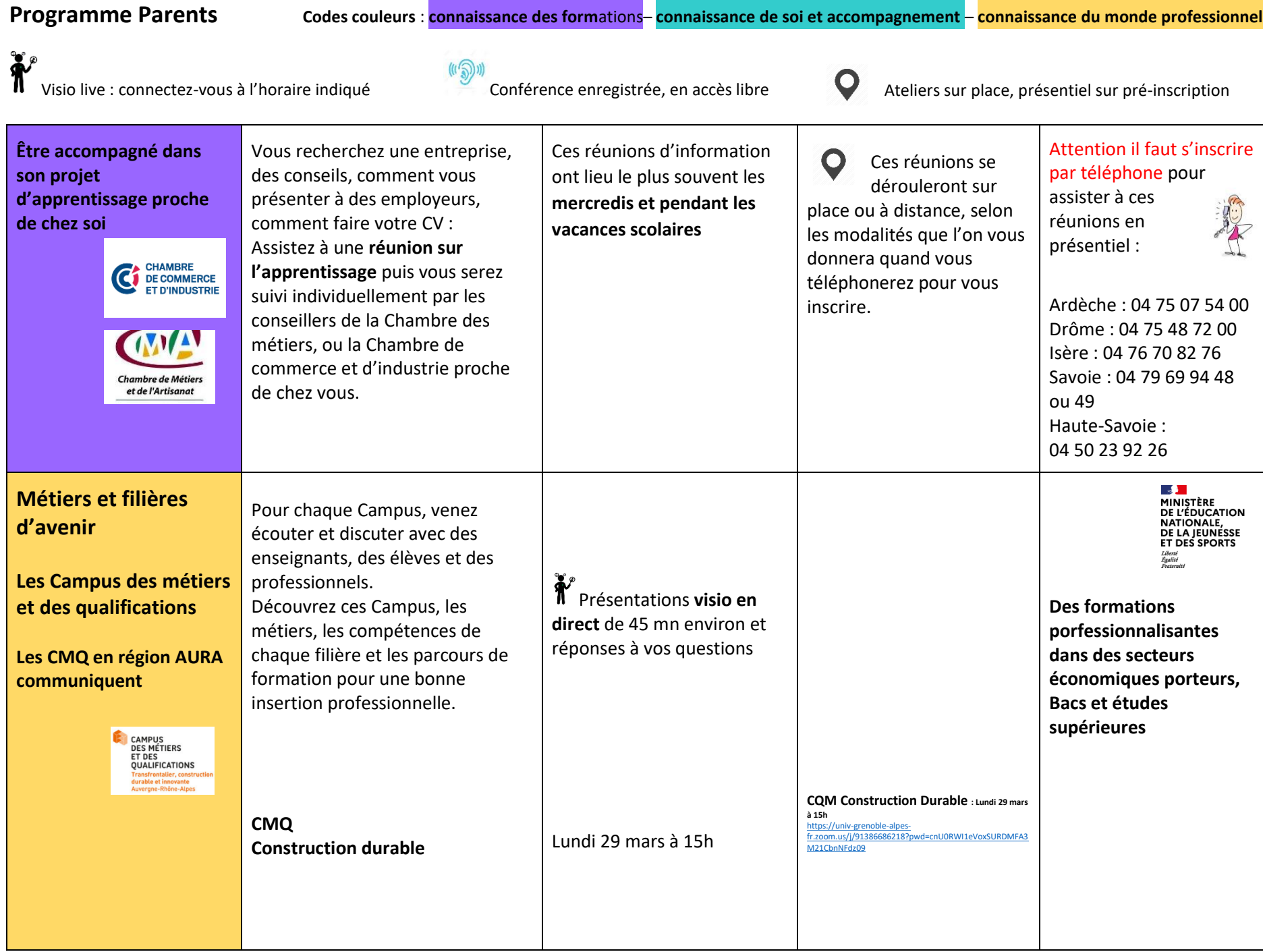

**Programme Parents Codes couleurs** : **connaissance des form**ations– **connaissance de soi et accompagnement** – **connaissance du monde professionnel**

Visio live : connectez-vous à l'horaire indiqué ((()))) Conférence enregistrée, en accès libre  $\bullet$  Ateliers sur place, présentiel sur pré-inscription

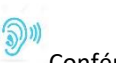

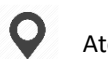

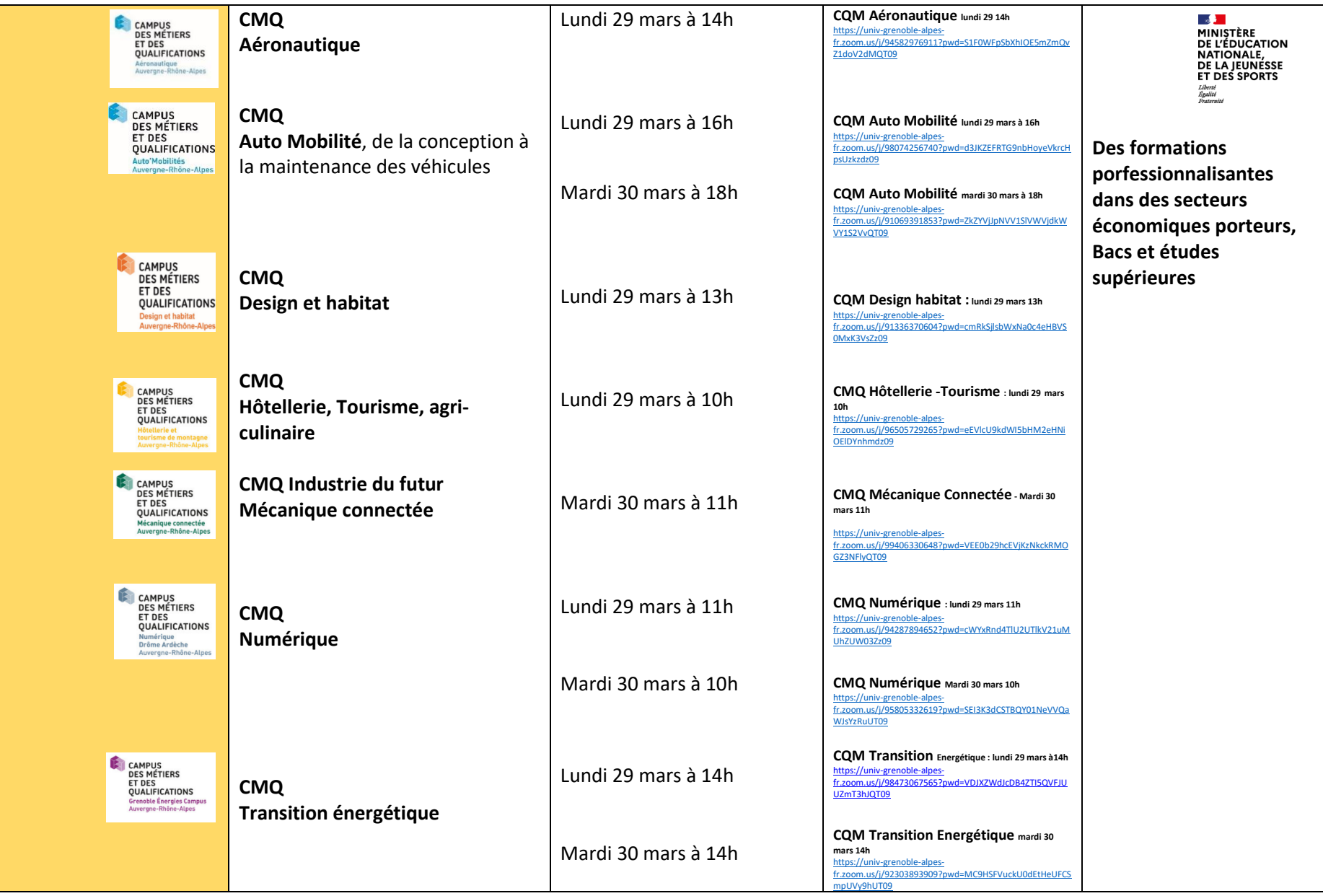

**Programme Parents Codes couleurs** : **connaissance des form**ations– **connaissance de soi et accompagnement** – **connaissance du monde professionnel**

Visio live : connectez-vous à l'horaire indiqué ((()))) Conférence enregistrée, en accès libre  $\bullet$  Ateliers sur place, présentiel sur pré-inscription

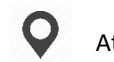

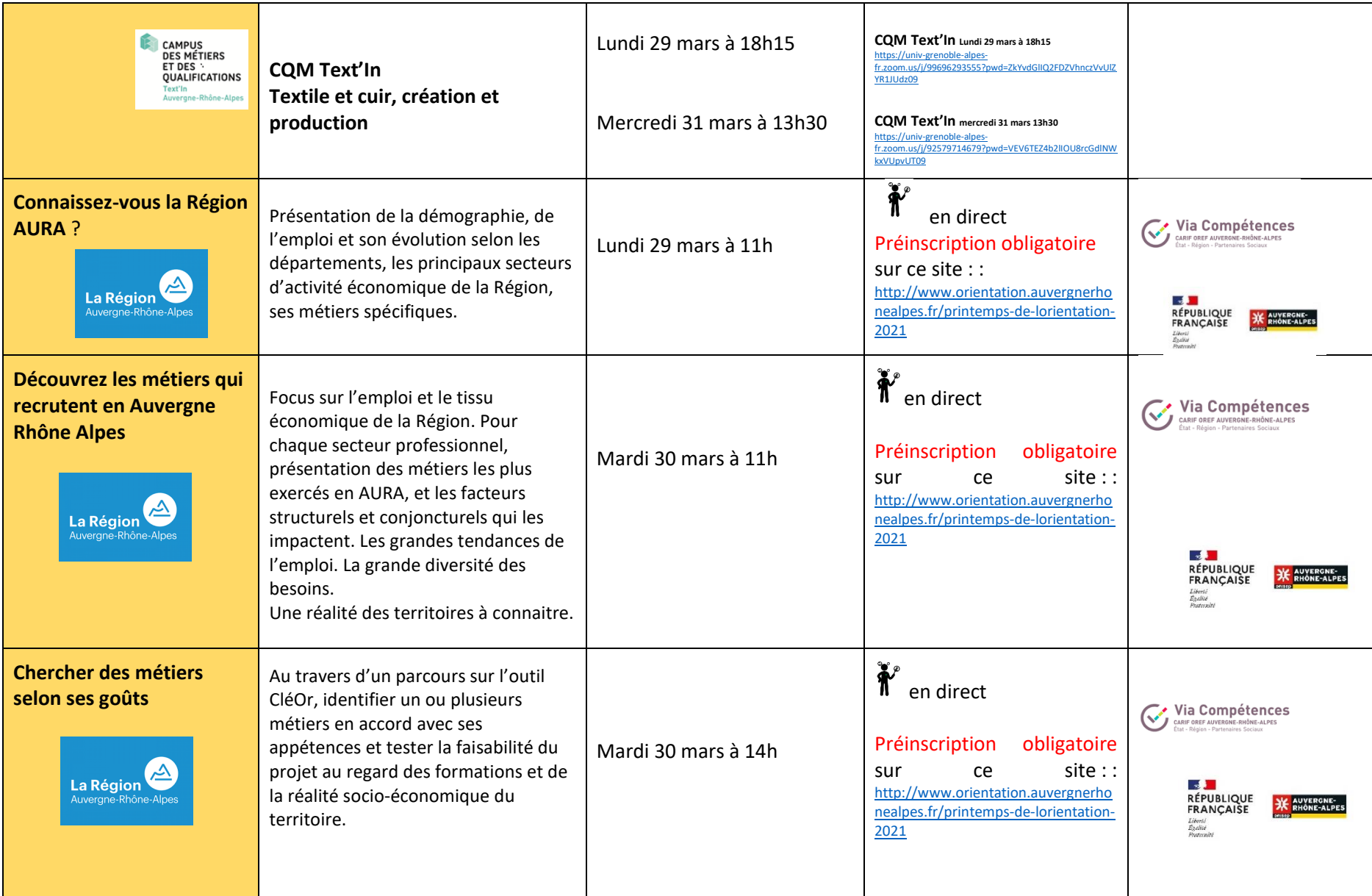

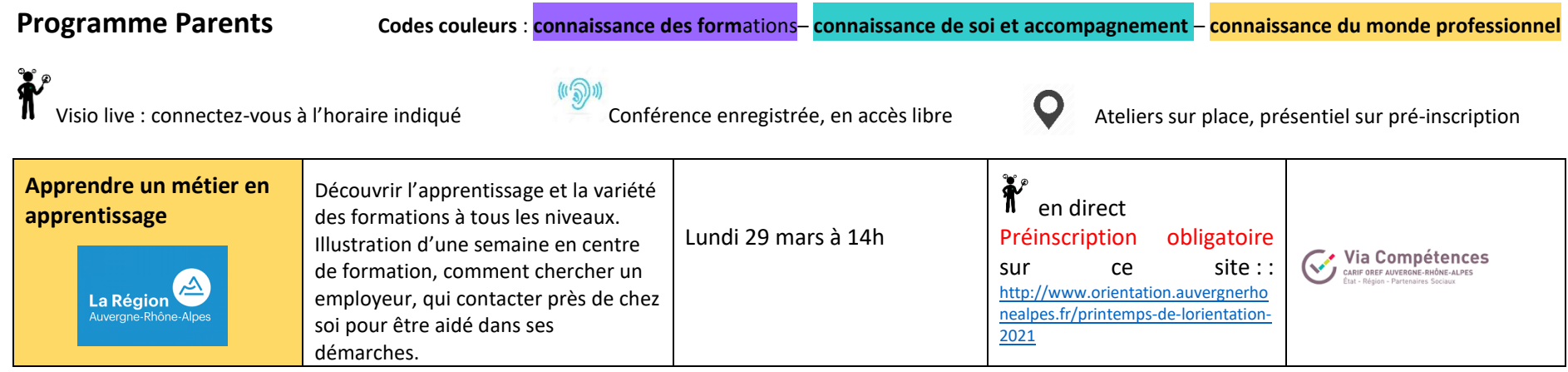

**Consultez le guide des formations Postbac régional** :<https://www.auvergnerhonealpes-orientation.fr/publications/>

**Consultez le site de la Journée du lycéen Université Grenoble Alpes jusqu'en juin** : <https://www.jdl2021.fr/myevent/>

**Consultez le site de la Journée du lycéen de l'Université Savoie Mont Blanc jusqu'en juin** : [https://www.univ-smb.fr/2020/11/30/la](https://www.univ-smb.fr/2020/11/30/la-journee-du-lyceen-se-reinvente-en-2021-a-lusmb/)[journee-du-lyceen-se-reinvente-en-2021-a-lusmb/](https://www.univ-smb.fr/2020/11/30/la-journee-du-lyceen-se-reinvente-en-2021-a-lusmb/)

**Visitez le Salon virtuel de l'Etudiant, en ligne jusqu'au 10 avril** :<https://salonvirtuel-etudes-superieures-regionaura.letudiant.fr/fr>

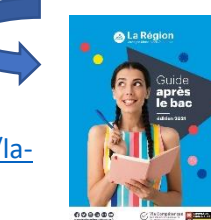